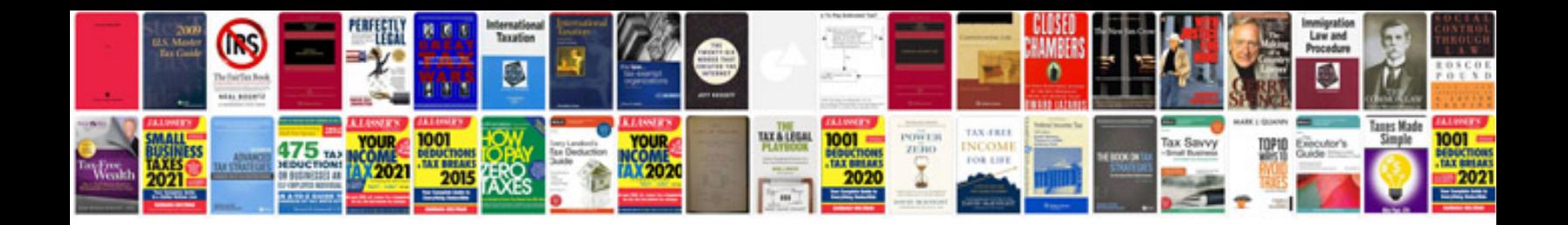

**Passport application form uk**

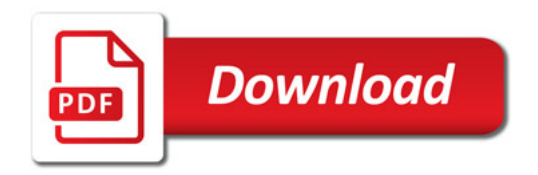

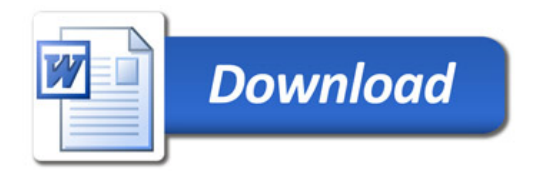